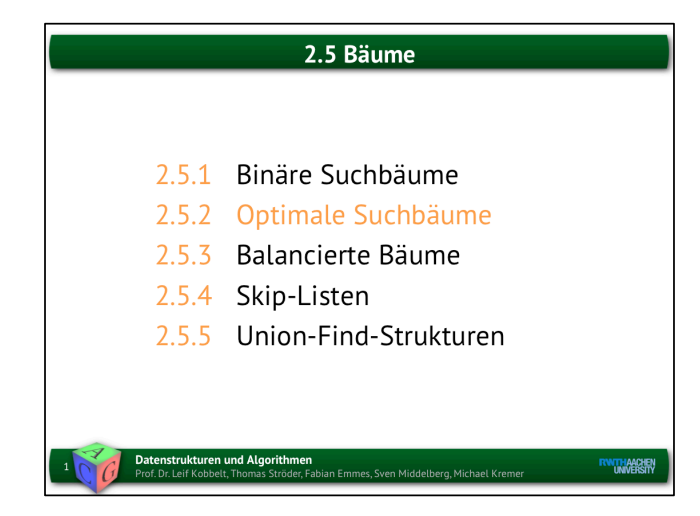

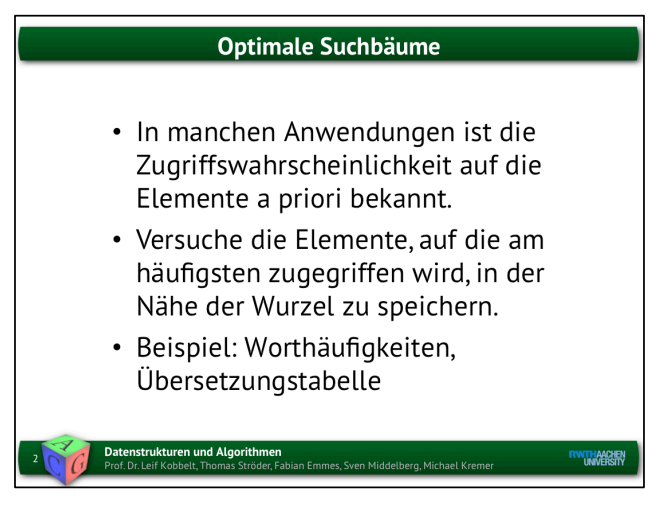

Minimiere erwartete Anzahl der Knotenzugriffe

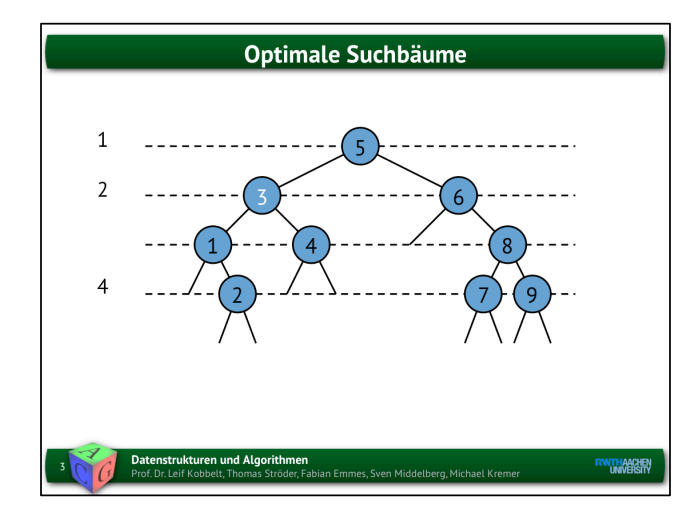

**Optimale Suchbäume** 5 . 3  $\mathcal{R}$  $\mathsf{q}$  $(4,5)$  $(1,2)$  $(2,3)$  $(3,4)$  $(5,6)$  $(6,7)$  $(7,8)$  $(8,9)$  $(9, \infty)$  $(-\infty,1)$ Explizite Blätter für negative Suchanfragen Datenstrukturen und Algorithmen<br>Prof. Dr. Leif Kobbelt, Thomas Ströder, Fabian Emmes, Sven Middelberg, Michael Krem **RWTHAACHEN** 

Häufige Wörter wie der, die, das, Hund, ... nahe der Wurzel, seltene Wörter nahe den Blättern

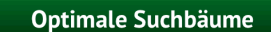

- Seien  $N_1...N_n$  die inneren Knoten des Suchbaums
- Dann gibt es genau n+1 Blätter lo...ln
- · Es sei pi die Wahrscheinlichkeit, dass auf Knoten N<sub>i</sub> zugegriffen wird
- · Es sei q<sub>i</sub> die Wahrscheinlichkeit, dass auf Knoten li zugegriffen wird, d.h. nach einem Schlüssel X mit  $N_i.X < X < N_{i+1}.X$  gesucht wird

.<br>an Emmes, Sven Middelberg, Michael Kremer

**RWITHANCHEN** 

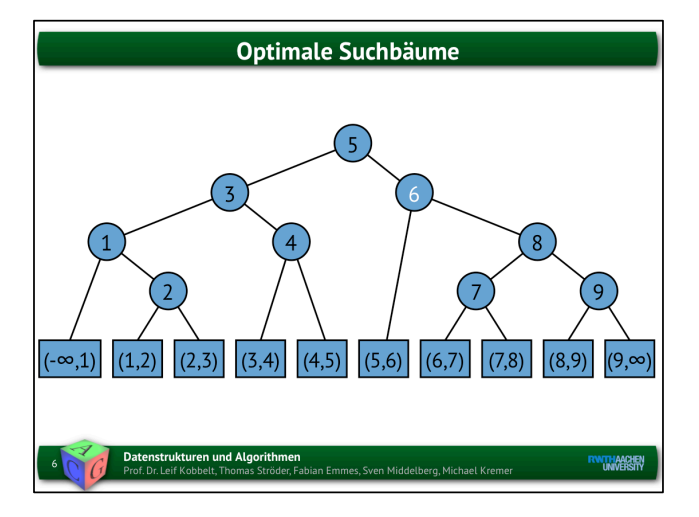

p\_i: Wahrscheinlichkeiten für positive Suchanfragen

Datenstrukturen und Algorithmen

q\_i: Wahrscheinlichkeiten für negative Suchanfragen

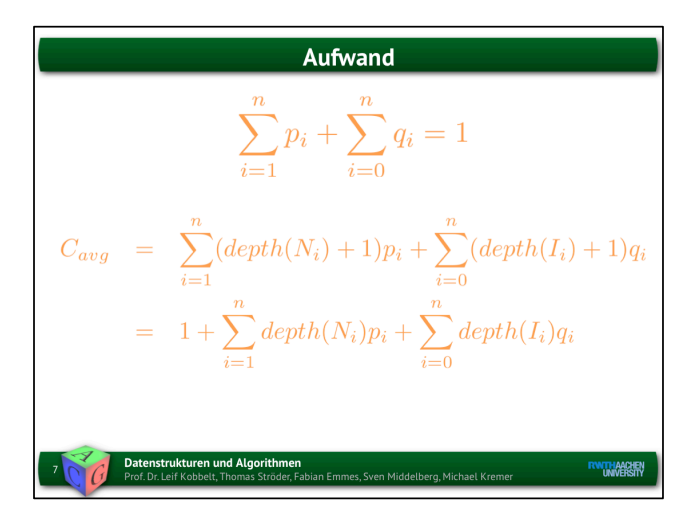

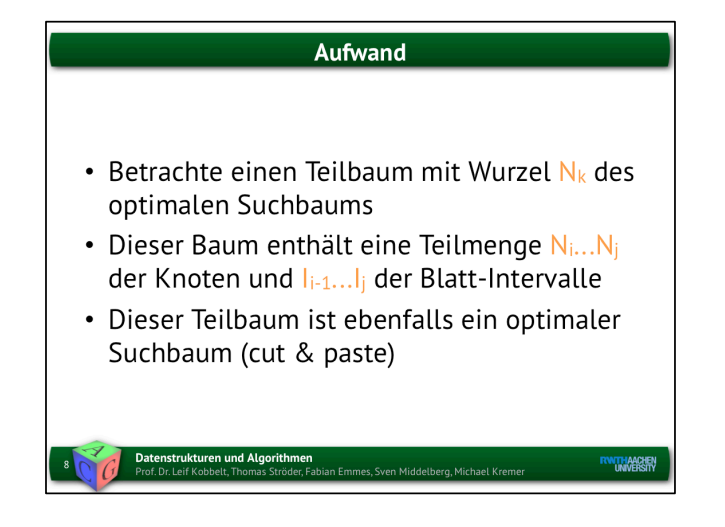

cut & paste: Angenommen Teilbaum ist nicht optimal! Dann entferne Teilbaum und füge an seiner Stelle optimalen Teilbaum an! => Widerspruch zur Optimalität

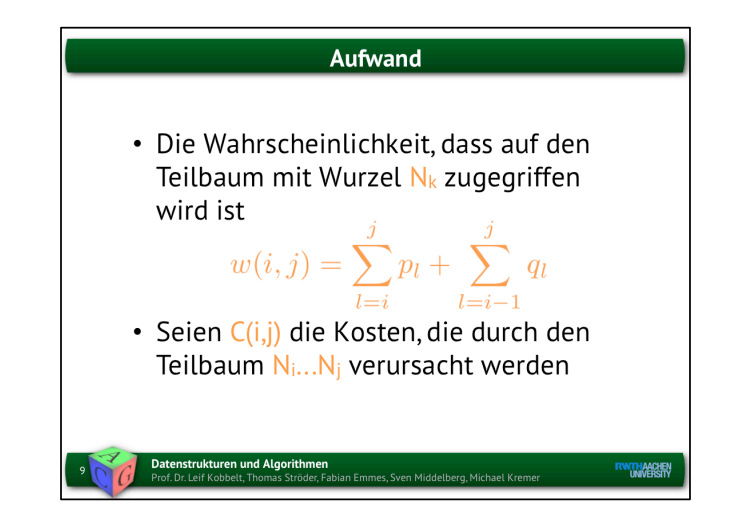

Teilbaum: Wurzel N\_k, "linkestes" Blatt: N\_i, "rechtestes Blatt": N\_j

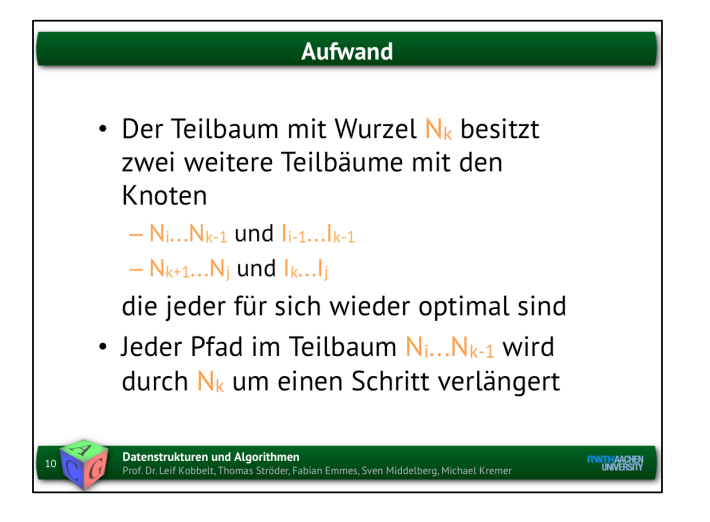

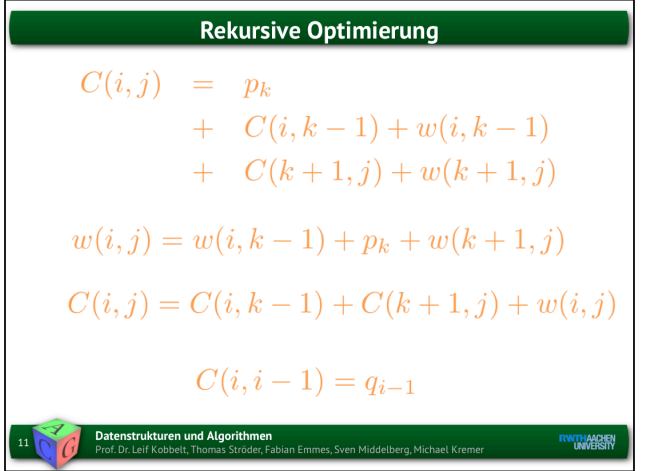

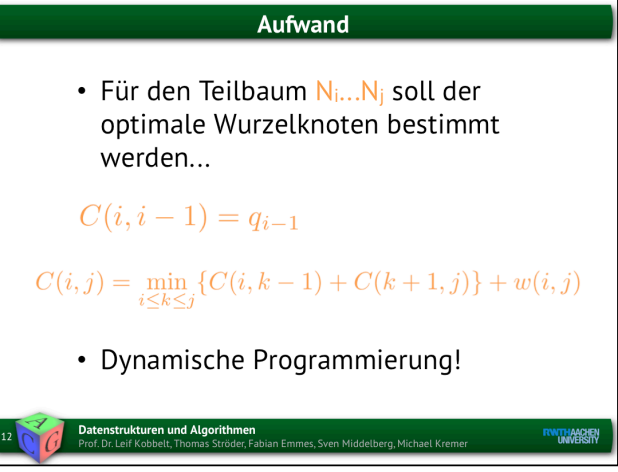

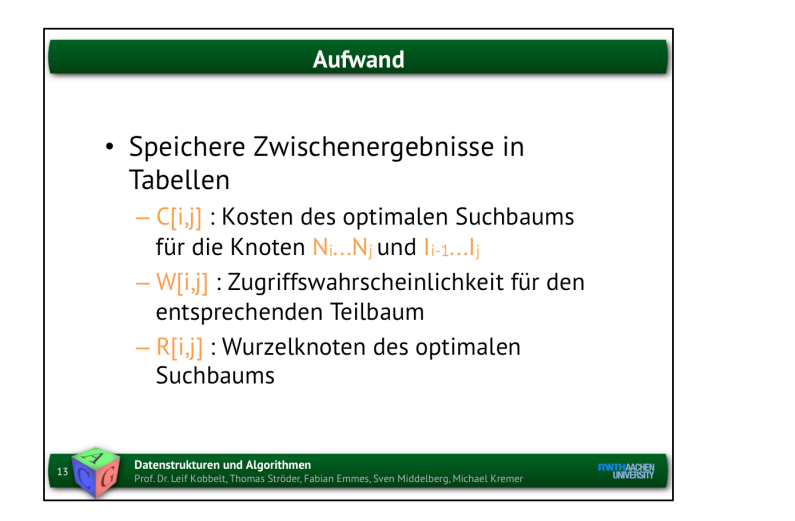

## Aufwand

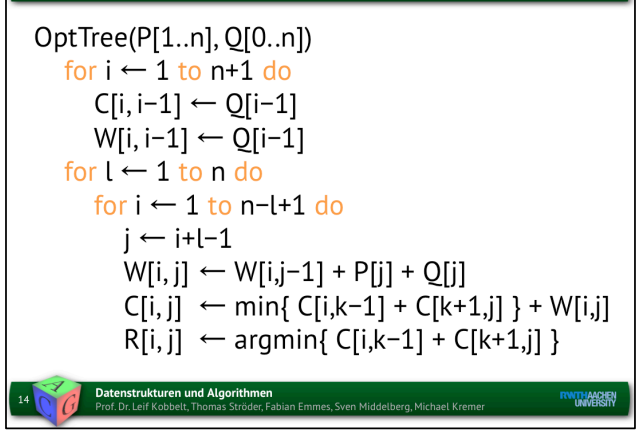

## Aufwand

- Der optimale Suchbaum muss nicht immer minimale Höhe besitzen.
- Das häufigst gefragte Element muss nicht der Wurzelknoten sein.
- Berechnungsaufwand mit DP:  $O(n^3)$
- Lohnt nur für viele Anfragen
- Wahrscheinlichkeiten können aus der Zugriffsstatistik extrapoliert werden.

Datenstrukturen und Algorithmen<br>Prof. Dr. Leif Kobbelt, Thomas Ströder, Fabian Emmes, Sven Middelberg, Michael Kremer

**RWITHANCHEN**